## SAP ABAP table CRMC SMS FORM {Maintain Mail Form ID for Sending SMS by Action}

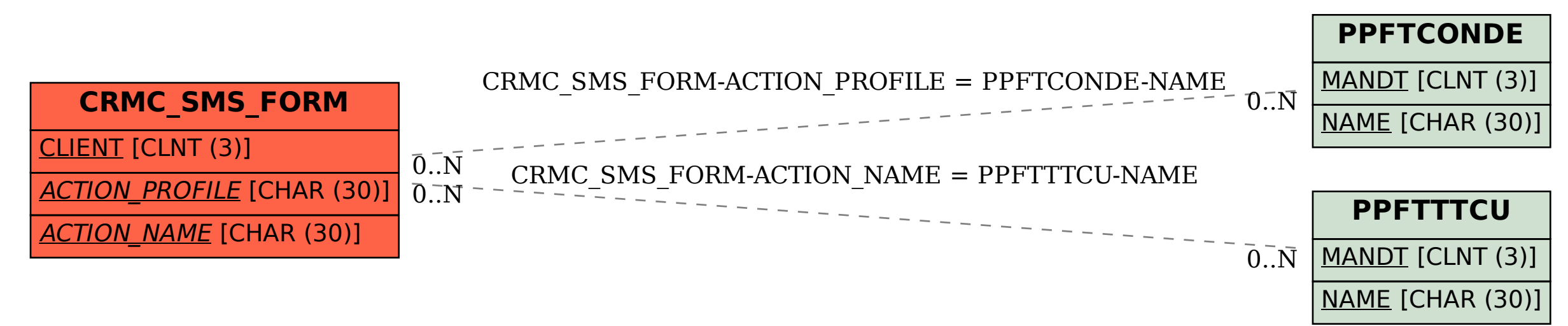